# Snabbinstruktion Kaba Mas högsäkerhetslås Modell 252/552

## Öppning/stängning av låset

- 1. Ladda låset genom att vrida ratten hastigt fram och tillbaka tills låset signalerar.
- 2. Vrid ratten så att rattens läpp täcker det röda området och knappa in öppningskoden. Fabriksinställd öppningskod är XX502550, där XX är vilka två siffror som helst förutom 00. Låset signalerar med en grön blinkning
- 3. Vrid ratten medurs för att öppna låset. Öppna sedan dörren med skåpets öppningshandtag.
- 4. För att stänga låset, vrid ratten moturs tills det röda området är täckt.

### Exempel på installationsprogrammering

Exempel: Två öppningskoder (en på identitet 01 och en på identitet 02). X indikerar siffra av eget val. För mer detaljerad information, se ordinarie bruksanvisning.

#### Varning: En nollställningskod (supermasterkod) kan läggas in för att kunna nollställa låset med. Om en nollställningskod önskas måste den läggas in före annan programmering utföres, annars förloras möjligheten permanent (se s. 13 i ordinarie bruksanvisning).

#### 1. Inställning av programmeringskod (masterkod) (s. 7 i ordinarie bruksanvisning)

Programmeringskoden behövs för att kunna göra ändringar i låsets programmering och kan ej öppna låset.

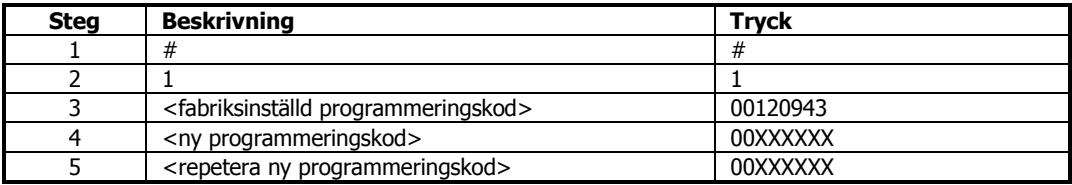

#### 2. Inläggning av öppningsanvändare 01 och 02 (s. 9 i ordinarie bruksanvisning)

Med hjälp av programmeringskoden lagrar man på vilka identiteter i låset som man vill ha öppningskoder.

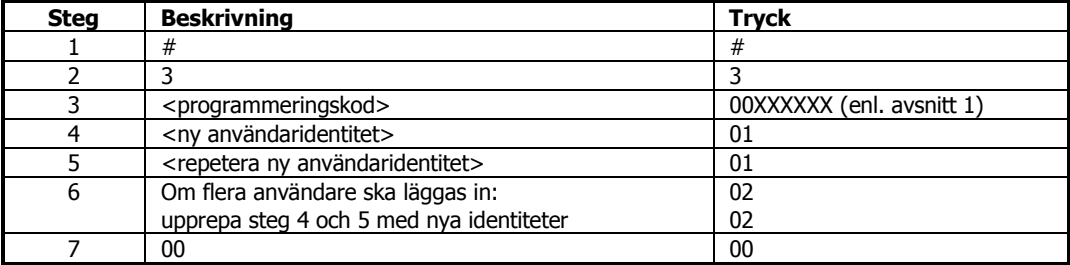

### 4. Ändring av öppningskod – Användare 01 (s. 11 i ordinarie bruksanvisning))

När man talat om för låset på vilka identiteter man vill ha öppningskoder måste man ställa in respektive öppningskod. Observera att de två första siffrorna (identiteten) i öppningskoden ej kan ändras.

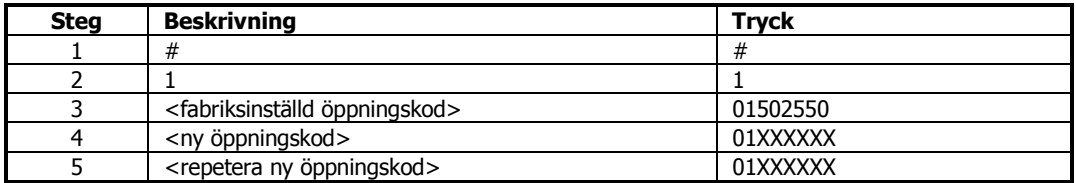

#### 5. Ändring av öppningskod – Användare 02 (s. 11 i ordinarie bruksanvisning)

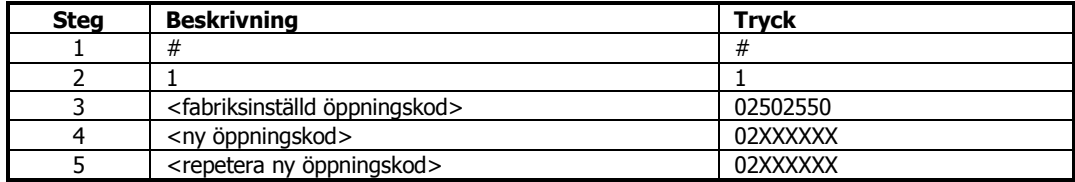